# Database Usage (and Construction)

#### SQL Queries and Relational Algebra Views

SQL Injection Workshop

What are SQL injections? Why do they exist? How to exploit them? How to prevent them? During the workshop, we will answer these questions, play with vulnerable apps and show live demos.

CHAMERS CTF

#### When? Where?

 $21 - 11 - 2016$  at  $18:00$ In the  $EA$  lecture hall Don't forget to bring your own laptop Register your interest in the Facebook event (QR code)

#### About Chalmers CTF

Do you enjoy breaking systems? Searching for vulnerabilities and exploiting them? Or do you have a desire to become a 133t hax0r? Chalmers CTF is an infosec group for security enthusiats. Together we play wargames and CTFs for fun and profit.

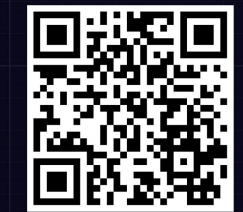

got r00t?

# Summary so far

- SQL is based on relational algebra.
	- Operations over relations
- Operations for:
	- Selection of rows (σ)
	- Projection of columns (π)
	- Combining tables
		- Cartesian product (x)
		- Join, natural join  $(M<sub>C</sub>, M)$

### SELECT-FROM-WHERE

• Basic structure of an SQL query:

**SELECT** *attributes*

- **FROM** *tables*
- **WHERE** *tests over rows*

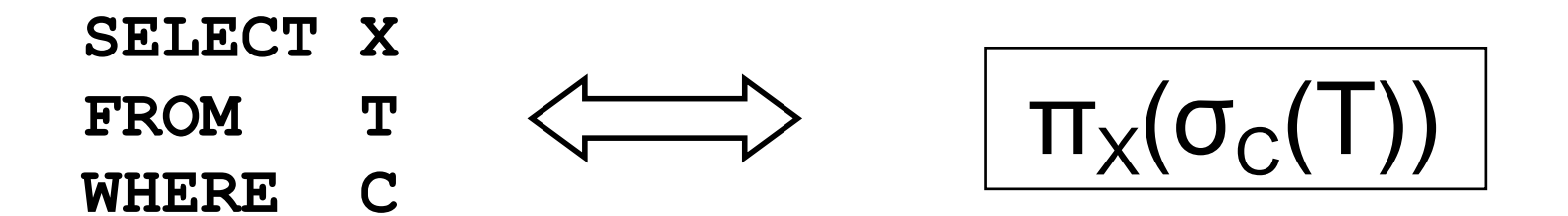

#### **SELECT code, name, period FROM Courses, GivenCourses WHERE teacher = 'Niklas Broberg' AND code = course;**

#### **GivenCourses**

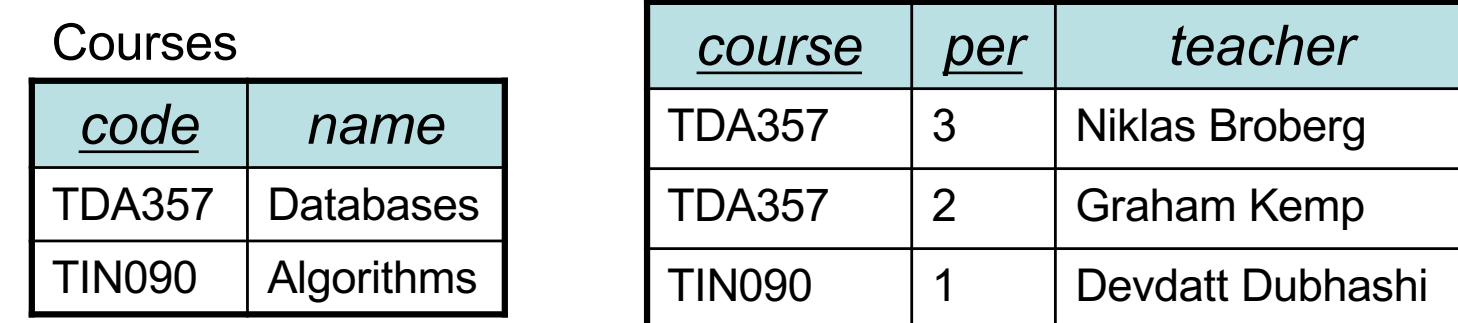

πcode,name,period  $(\sigma_{\text{teacher="Niklas Broberg'} 8 \text{ code} = \text{course}})$ (Courses x GivenCourses))

**SELECT code, name, period**

#### **FROM Courses, GivenCourses**

**WHERE teacher = 'Niklas Broberg' AND code = course;**

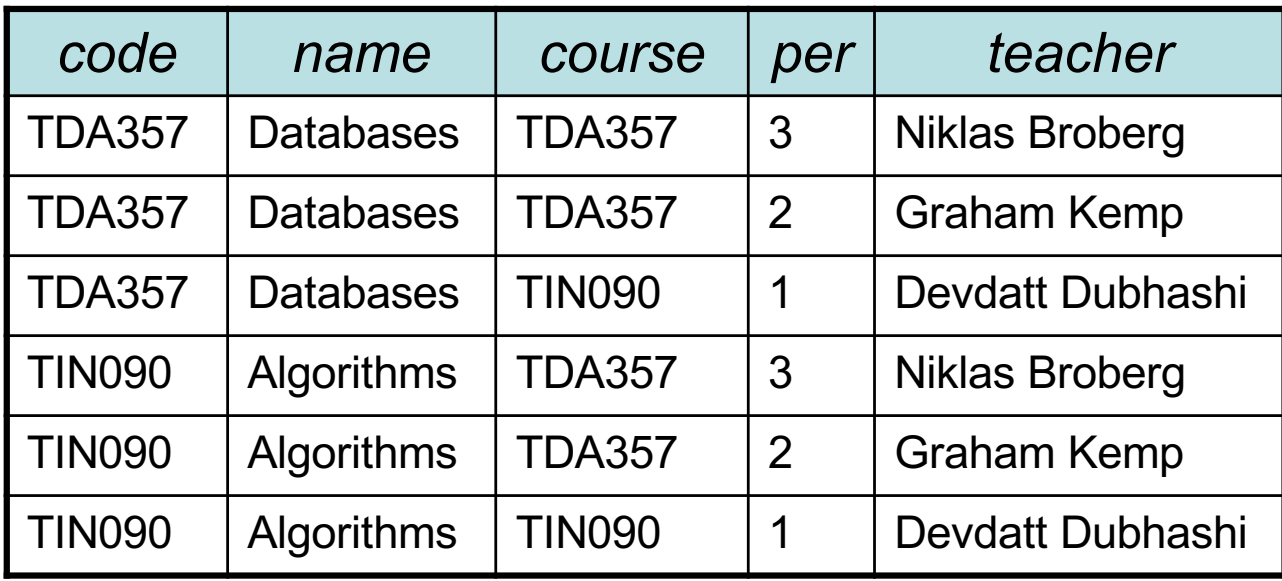

 $\pi_{\text{code},\text{name},\text{period}}(\sigma_{\text{teacher='Niklas Broberg' & code = course}}(\text{Courses x GivenCourses}))$ 

**SELECT code, name, period**

- **FROM Courses, GivenCourses**
- **WHERE teacher = 'Niklas Broberg' AND code = course;**

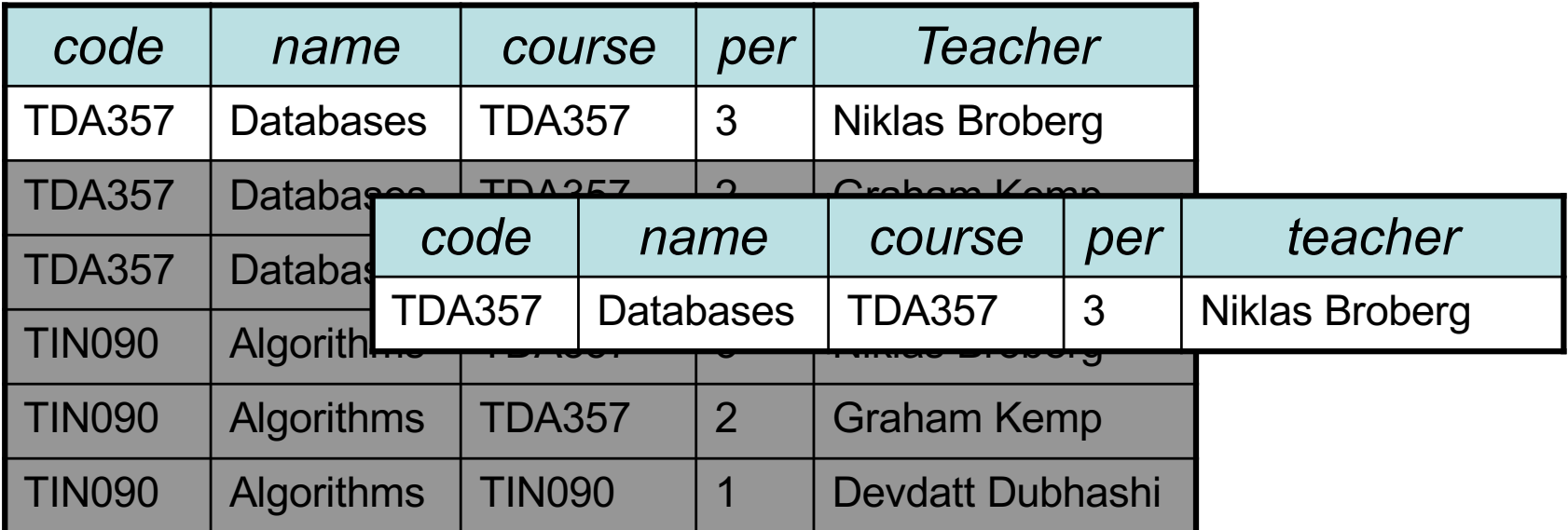

 $\Pi_{\text{code},\text{name},\text{period}}(\sigma_{\text{teacher='Niklas Broberg' & code = course}}(\text{Cources} \times \text{GivenCourses}))$ 

#### **SELECT code, name, period**

- **FROM Courses, GivenCourses**
- **WHERE teacher = 'Niklas Broberg' AND code = course;**

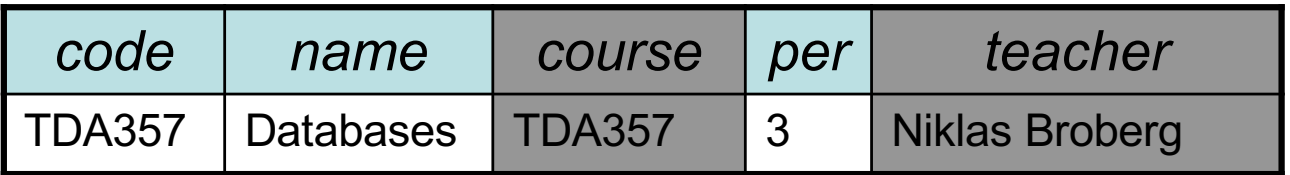

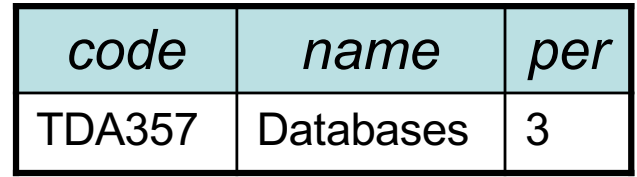

 $$ 

# Quiz!

What does the following relational algebra expression compute?

> $\sigma_{\text{teacher="Niklas Broberg'}$  & code = course ( $\text{TL}$ code,name,period (Courses x GivenCourses))

The expression is invalid, since the result after the projection will not have attributes teacher and course to test.

#### More complex expressions

• So far we have only examples of the same simple structure:  $\pi_{X}(\sigma_{C}(T))$ 

• We can of course combine the operands and operators of relational algebra in (almost) any way imaginable.

$$
\sigma_{C}(R_3\boxtimes_D \pi_X(R_1\times R_2))
$$

**SELECT \***  FROM  $R_3$  JOIN (SELECT X FROM  $R_1, R_2$ ) ON D **WHERE C**

#### **Subqueries**

• Subqueries is a term referring to a query used inside another query:

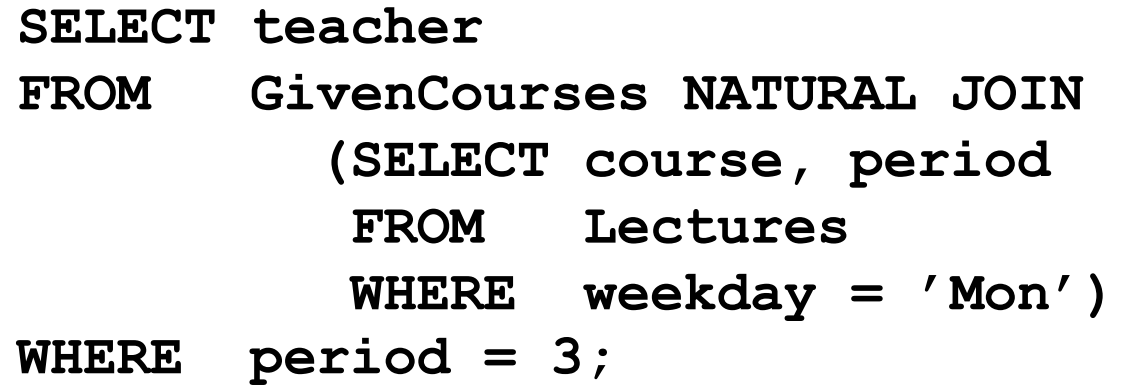

- Beware the natural join!!
- "List all teachers who have lectures on Mondays in period 3"
- SQL is a language where any query can be written in lots of different ways…

#### **SELECT course, period**

- **FROM Lectures**
- **WHERE weekday = 'Mon'**

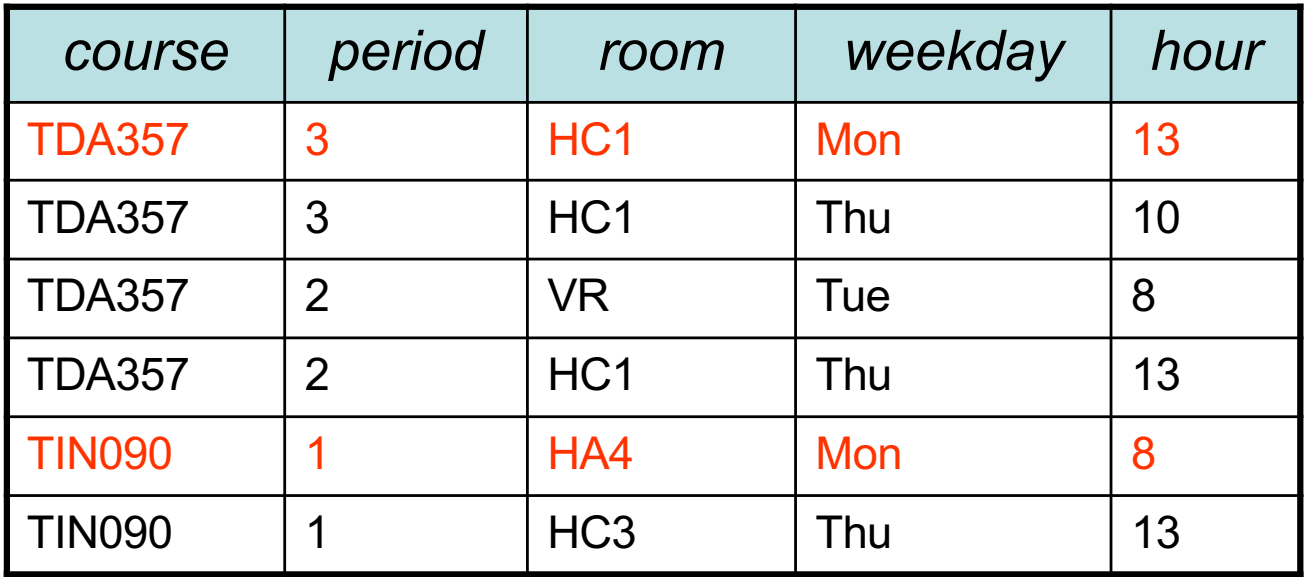

#### **SELECT course, period**

- **FROM Lectures**
- **WHERE weekday = 'Mon'**

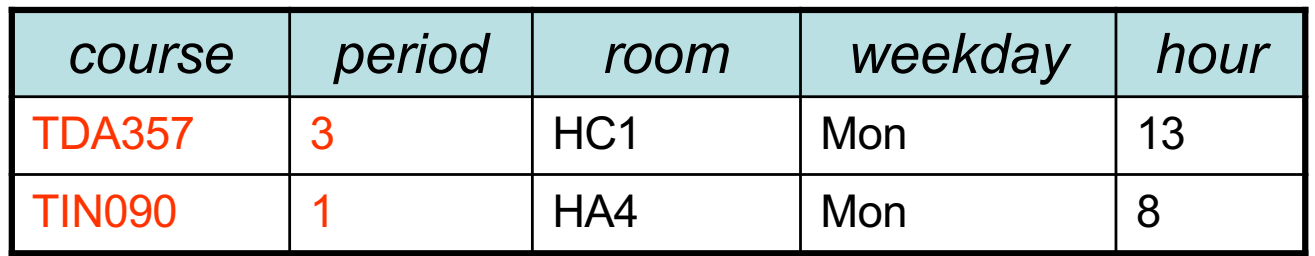

**SELECT teacher FROM GivenCourses NATURAL JOIN (SELECT course, period FROM Lectures WHERE weekday = 'Mon') WHERE period = 3;**

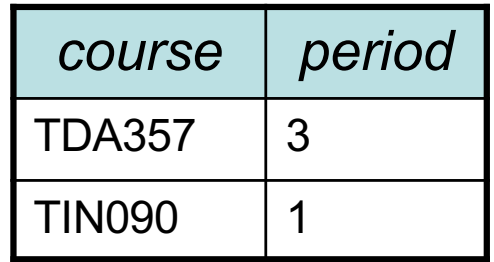

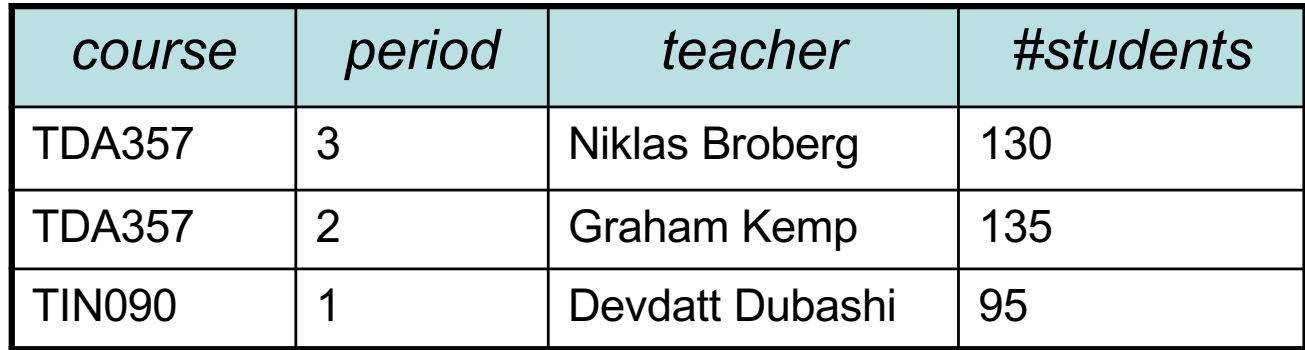

**SELECT teacher**

**FROM GivenCourses NATURAL JOIN (SELECT course, period FROM Lectures WHERE weekday = 'Mon')**

**WHERE period = 3;**

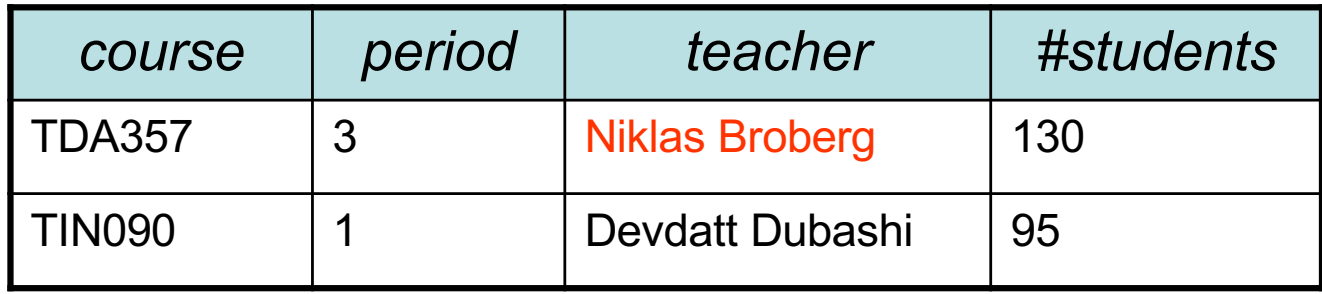

#### Result

*teacher*

Niklas Broberg

### Renaming attributes

- Sometimes we want to give new names to attributes in the result of a query.
	- To better understand what the result models
	- In some cases, to simplify queries

**SELECT \* FROM Courses NATURAL JOIN (SELECT course AS code, period, teacher FROM GivenCourses);**

### Renaming relations

- Name the result of a subquery to be able to refer to the attributes in it.
- Alias existing relations (tables) to make referring to it simpler, or to disambiguate.

```
SELECT L.course, weekday, hour, room
FROM Lectures L, GivenCourses G, Rooms
WHERE L.course = G.course
       AND L.period = G.period
       AND room = name
       AND nrSeats < nrStudents;
```
#### $\mathbf{L}$  leads that are scheduled in rooms with too scheduled in rooms with too scheduled in rooms with too scheduled in  $\mathbf{C}$ **Kings. What does this query mean?**

### Renaming relations

- Name the result of a subquery to be able to refer to the attributes in it.
- Alias existing relations (tables) to make referring to it simpler, or to disambiguate.

```
SELECT L.course, weekday, hour, room
FROM Lectures L, GivenCourses G, Rooms
WHERE L.course = G.course
       AND L.period = G.period
       AND room = name
       AND nrSeats < nrStudents;
```
List all lectures that are scheduled in rooms with too few seats.

# Renaming in Relational Algebra

• Renaming = Given a relation, give a new name to it, and (possibly) to its attributes

# $\rho_{A(X)}(R)$

- Rename R to A, and the attributes of R to the names specified by X (must match the number of attributes).
- Leaving out X means attribute names stay the same.
- Renaming the relation is only necessary for subqueries.
- **ρ** = rho = greek letter **r** = **r**ename

# **Sequencing**

- Easier to handle subqueries separately when queries become complicated.
	- $-$  Example:  $\pi_{x}$ ( $\mathbb{R}_{1}$   $\bowtie_{\mathbb{C}}$   $\mathbb{R}_{2}$ ) could be written as

$$
R_3 := R_1 \times R_2
$$
  
\n
$$
R_4 := \sigma_C (R_3)
$$
  
\n
$$
R := \pi_X (R_4)
$$

– In SQL:

**WITH**   $R_3$  **AS** (SELECT \* FROM  $R_1$ ,  $R_2$ ),  $R_4$  **AS** (SELECT  $*$  FROM  $R_3$  WHERE C) SELECT X FROM R<sub>4</sub>;

• Example:

**WITH DBLectures AS (SELECT room, hour, weekday FROM Lectures WHERE course = 'TDA357' AND period = 3) SELECT weekday FROM DBLectures WHERE room = 'HC1';**

#### List does this queen mean? **What does this query mean?**

• Example:

**WITH DBLectures AS (SELECT room, hour, weekday FROM Lectures WHERE course = 'TDA357' AND period = 3) SELECT weekday FROM DBLectures WHERE room = 'HC1';**

Lists the days when the Databases course has lectures in room HC1 during period 3.

## Creating views

• A *view* is a "virtual table", or "persistent query" – a relation defined in the database using data contained in other tables.

**CREATE VIEW** *viewname* **AS** *query*

- For purposes of querying, a view works just like a table.
- Depending on your DBMS, a view can be read-only, or allow modifications to the underlying table.

- **CREATE VIEW DBLectures AS SELECT room, hour, weekday FROM Lectures WHERE course = 'TDA357' AND period = 3;**
- **SELECT weekday**
- **FROM DBLectures**
- **WHERE room = 'HC1';**

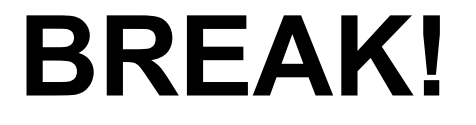

## The WHERE clause

- Specify conditions *over rows*.
- Can involve
	- constants
	- attributes in the row
	- simple value functions (e.g. ABS, UPPER)
	- subqueries
- Lots of nice tests to make...

# Testing for membership

• Test whether or not a tuple is a member of some relation.

*tuple* **[NOT] IN** *subquery {or literal set}*

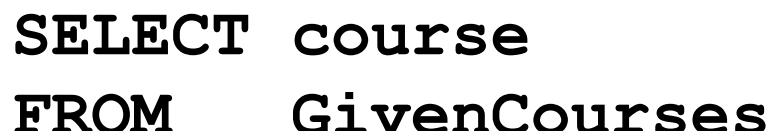

**WHERE period IN (1,4);**

List all courses that take place in the first or fourth periods.

# Quiz!

List all courses given by a teacher who also gives the Databases course (TDA357). (You must use IN…)

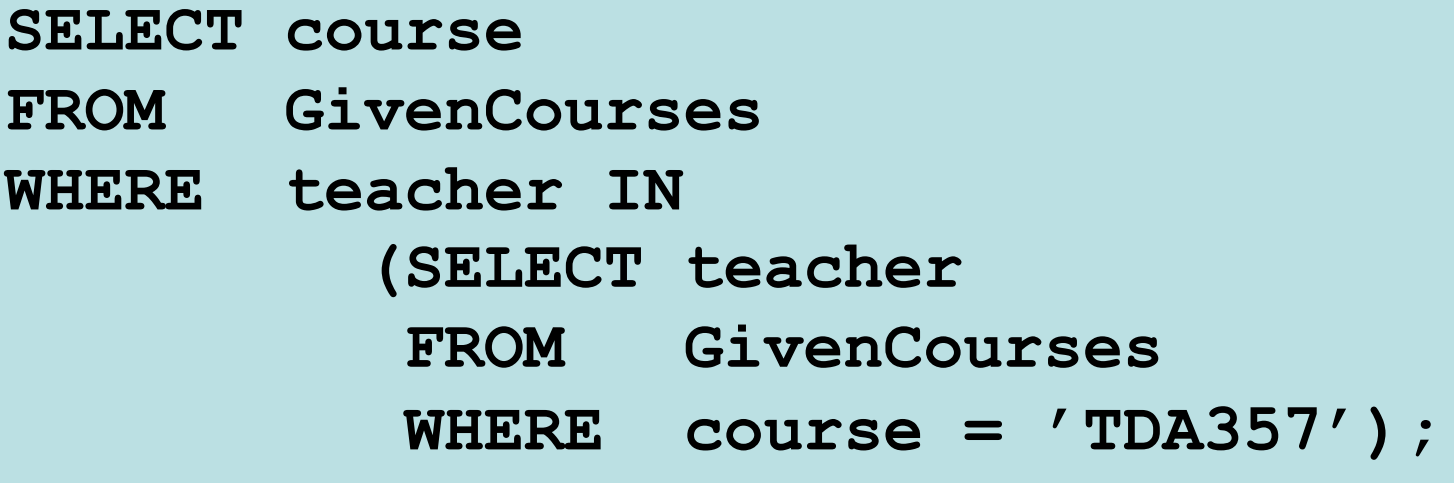

### Testing for existance

• Test whether or not a relation is empty.

**[NOT] EXISTS** *subquery*

e.g. List all courses that have lectures.

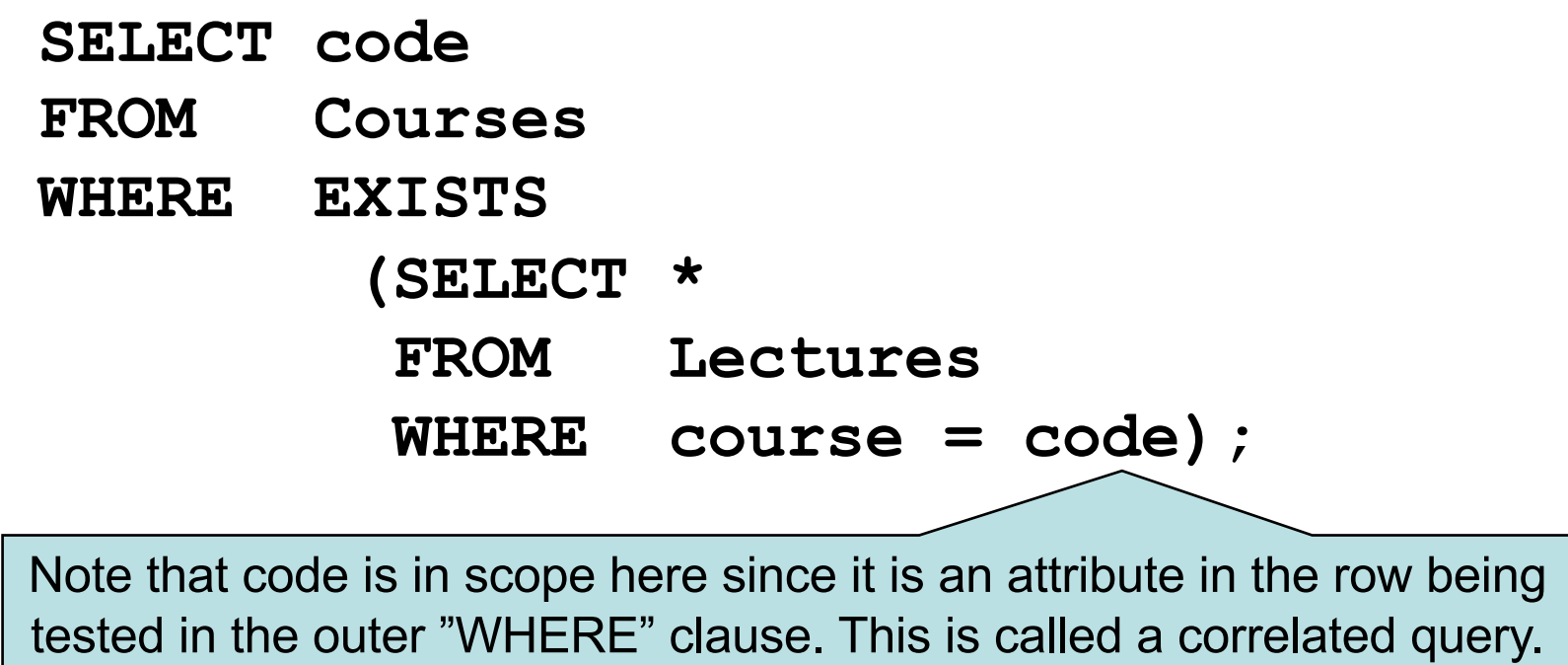

### Quiz!

List all courses that are not given in the third period. (You must use EXISTS…)

> **SELECT code FROM Courses WHERE NOT EXISTS (SELECT \* FROM GivenCourses WHERE course = code AND period = 3);**

# Ordinary comparisons

• Normal comparison operators like =, <, !=, but also the special BETWEEN.

*value1* **BETWEEN** *value2 AND value3*

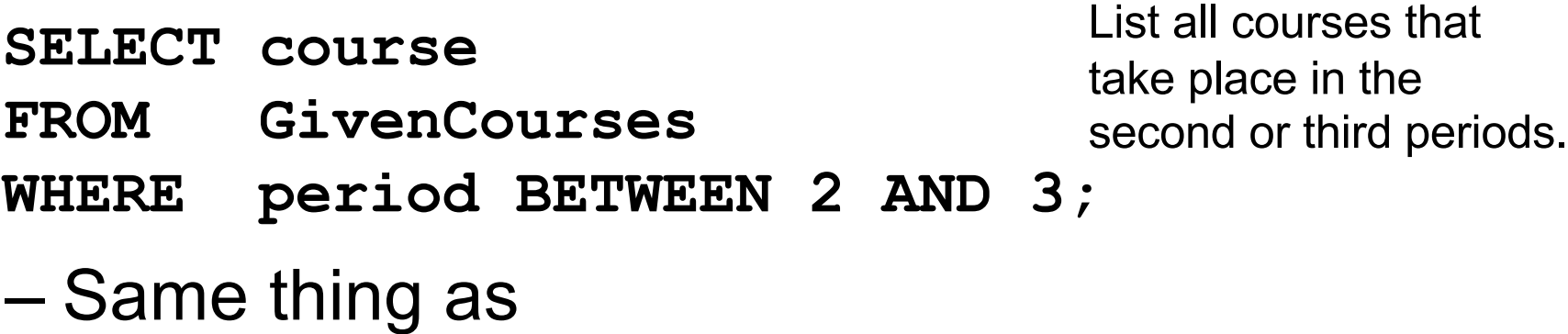

*value2* **<=** *value1* **AND** *value1* **<=** *value3*

#### Comparisons with many rows

• Two operators that let us compare with all the values in a relation at the same time.

*tuple* **op ANY** *subquery {or literal set} tuple* **op ALL** *subquery {or literal set}*

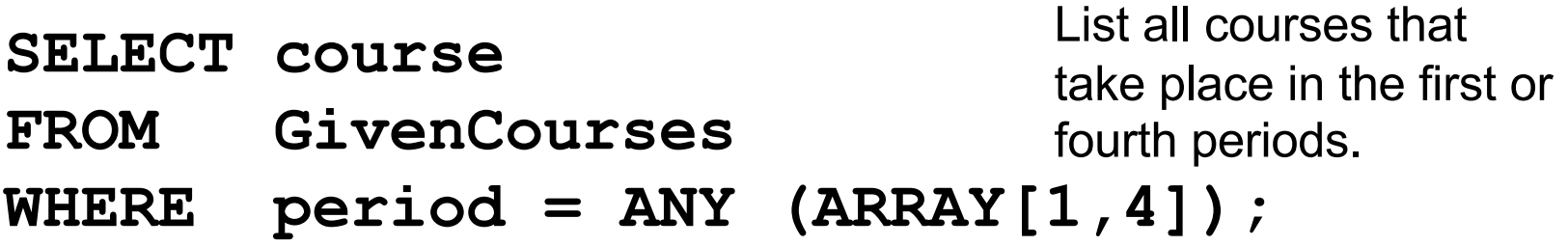

# Quiz!

List the course(s) with the fewest number of students (in any period). (You must use ANY or ALL…)

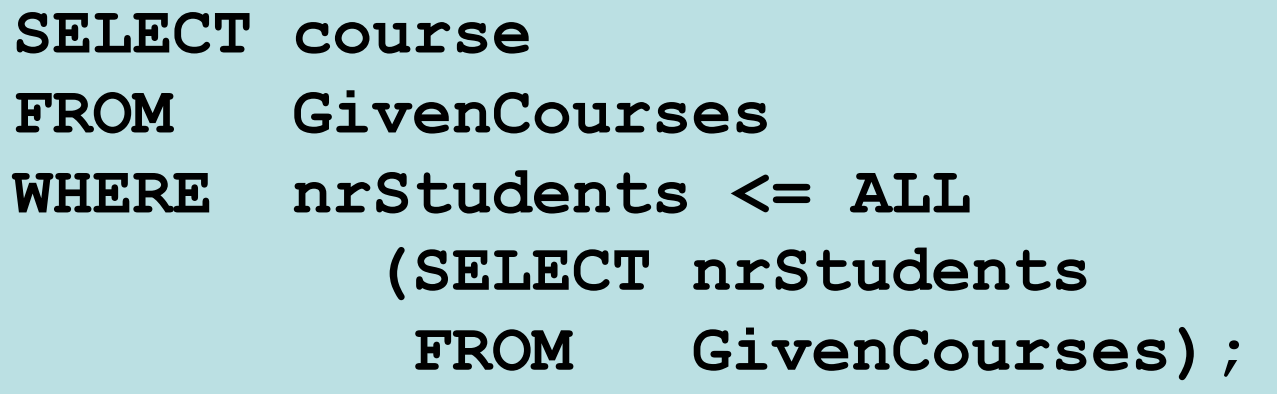

# String comparisons

- Normal comparison operators like  $\leq$  use lexicographical order.
	- 'foo' < 'fool' < 'foul'
- Searching for patterns in strings:

*string* **LIKE** *pattern*

- Two special pattern characters:
	- (underscore) matches any one character.
	- % matches any (possibly empty) sequence of characters.

# Quiz!

List all courses that have anything to do with databases (i.e. have the word Database in their name).

**SELECT \* FROM Courses WHERE name LIKE '%Database%';**

# The NULL symbol

- Special symbol NULL means either
	- we have no value, or
	- we don't know the value
- Use with care!
	- Comparisons and other operations won't work.
	- May take up unnecessary space.

# Comparing values with NULL

- The logic of SQL is a three-valued logic TRUE, FALSE and UNKNOWN.
- Comparing any value with NULL results in UNKNOWN.
- A row is selected if all the conditions in the WHERE clause are TRUE for that row, i.e. not FALSE *nor UNKNOWN*.

### Three-valued logic

- Rules for logic with unknowns:
	- true AND unknown = unknown
	- false AND unknown = false
	- true OR unknown = true
	- false OR unknown = unknown
	- unknown AND/OR unknown = unknown

#### Unintuitive result

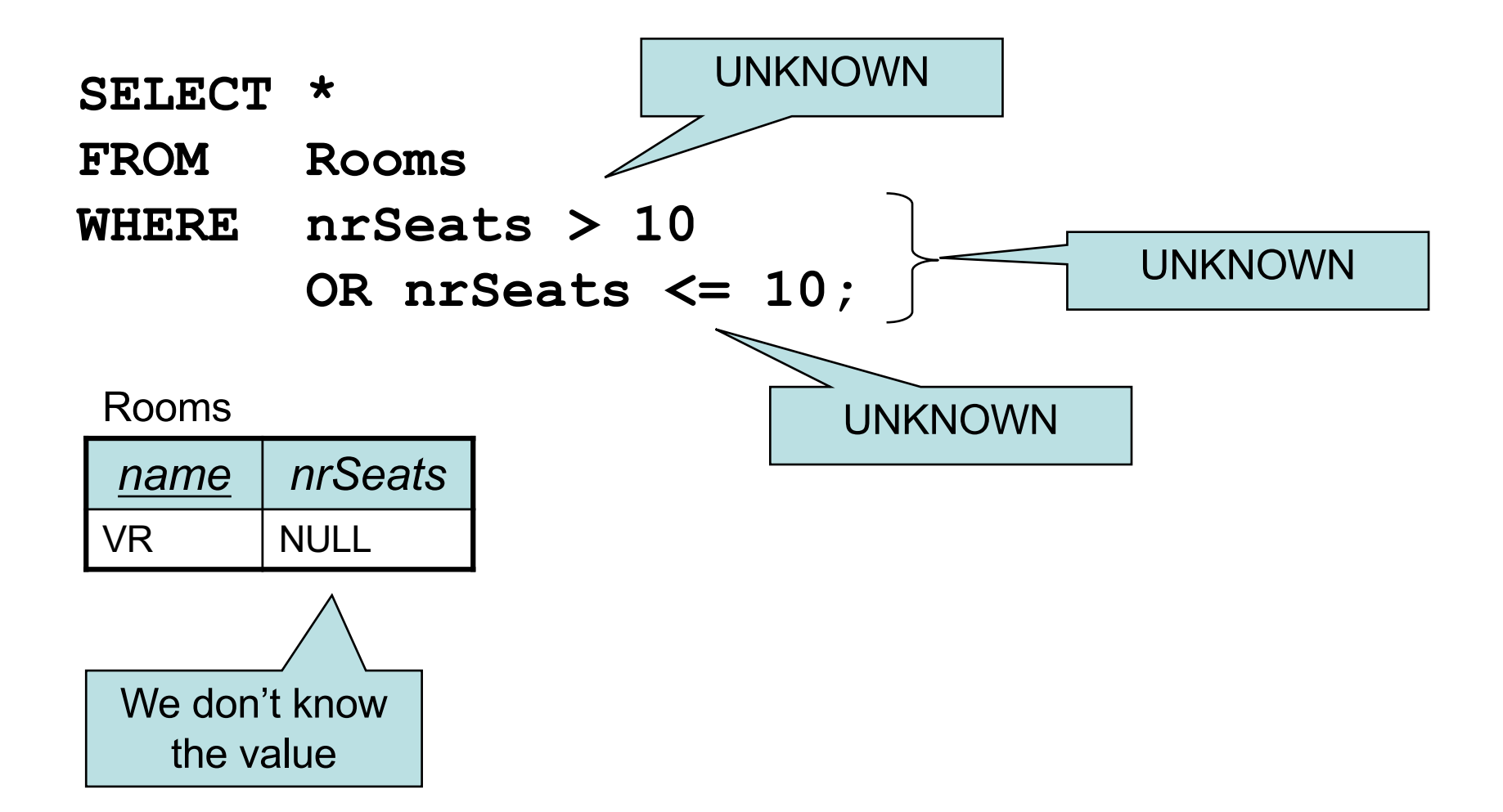

# Don't expect the "usual" results

- Laws of three-valued logic are not the same as those for two-valued logic.
- Some laws hold, like commutativity of AND and OR.
- Others do not: p OR NOT p = true

### Arithmetic in queries

• We allow arithmetic operations in queries.

**SELECT weekday, hour, room, course, nrSeats – nrStudents AS nrFreeSeats FROM Rooms, (Lectures NATURAL JOIN GivenCourses) WHERE name = room;**

• Not just arithmetic, but rather any operations on values.

– Oracle has lots of pre-defined functions.

#### **Constants**

• Constants can be used in projections.

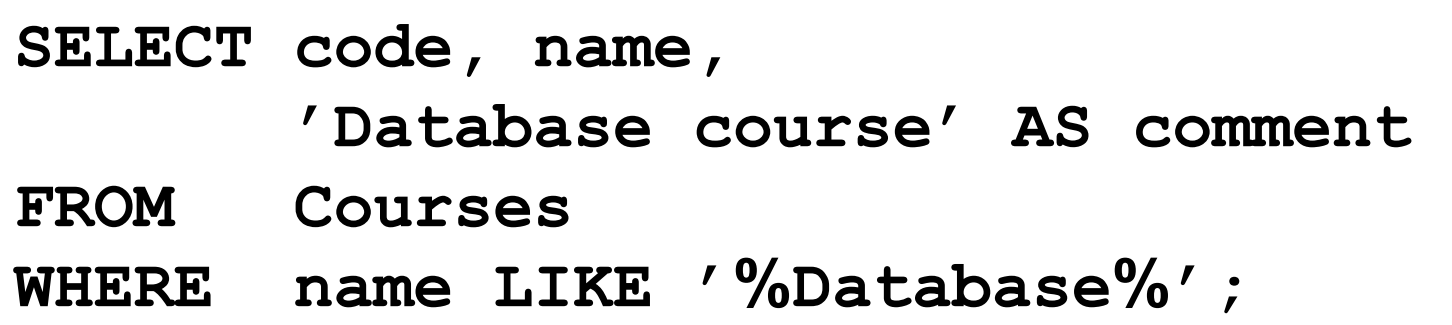

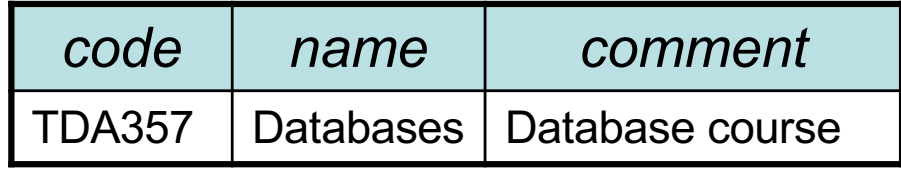

# Quiz!

#### What will the result of this query be?

**SELECT 1**  FROM Courses; **Courses** 

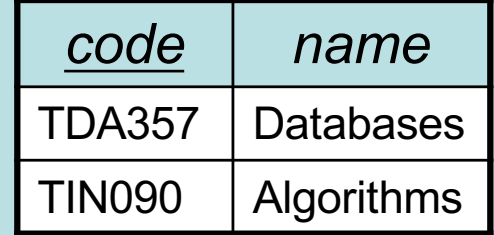

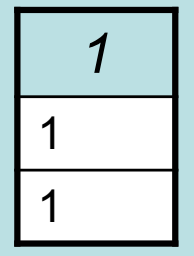

For each row in Courses that passes the test (all rows since we have no test), project the value 1.

# Aggregation

- Aggregation functions are functions that produce a single value over a relation.
	- SUM, MAX, MIN, AVG, COUNT…

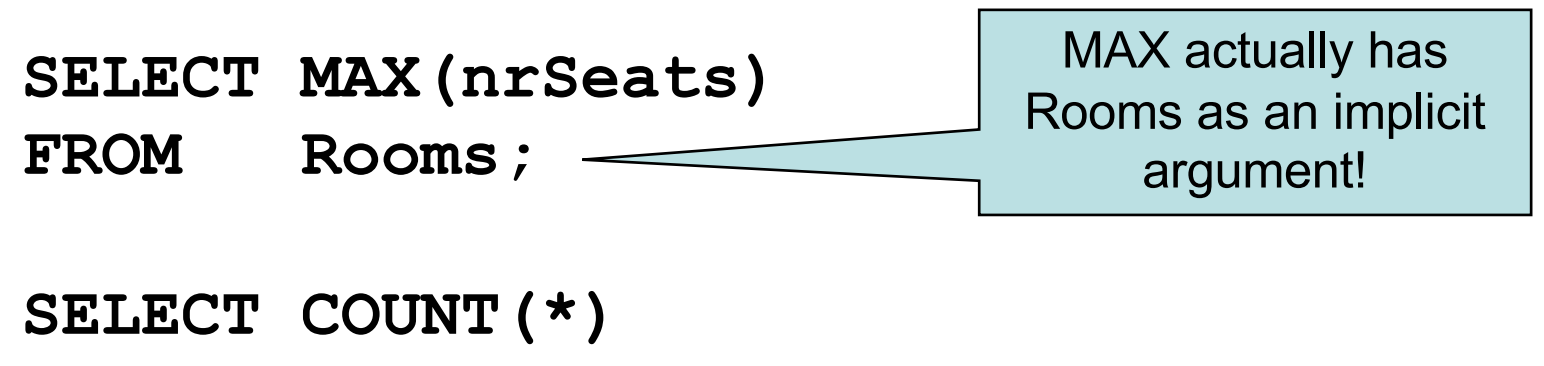

- **FROM Lectures**
- **WHERE room = 'HC1';**

# Quiz!

List the room(s) with the highest number of seats, and its number of seats.

**SELECT name, MAX(nrSeats)**

**FROM Rooms;**

NOT correct!

Error when trying to execute, why is it so?

# Aggregate functions are special

• Compare the following:

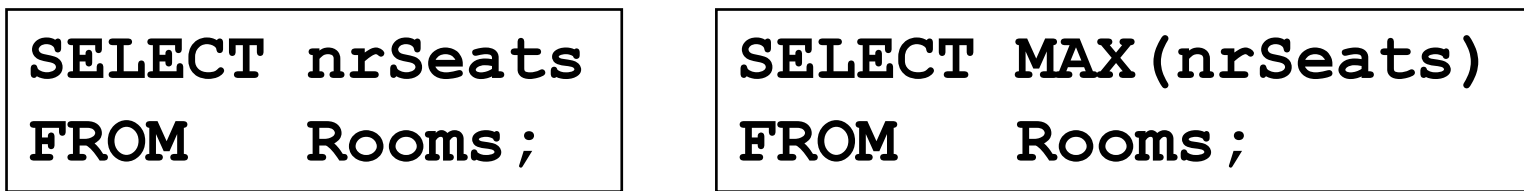

- The ordinary selection/projection results in a relation with a single attribute nrSeats, and one row for each row in Rooms.
- The aggregation results in a single value, not a relation.
- We can't mix both kinds in the same query! (almost…more on this later)

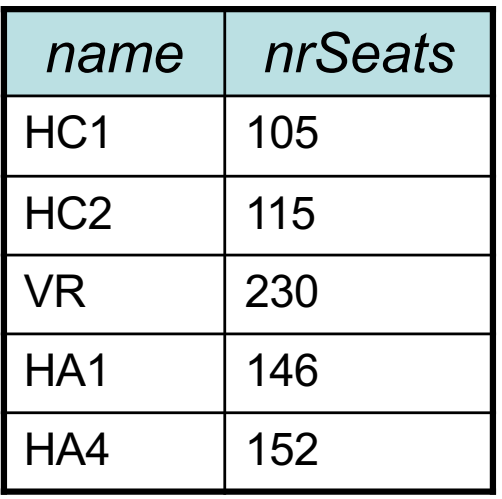

**SELECT nrSeats FROM Rooms;**

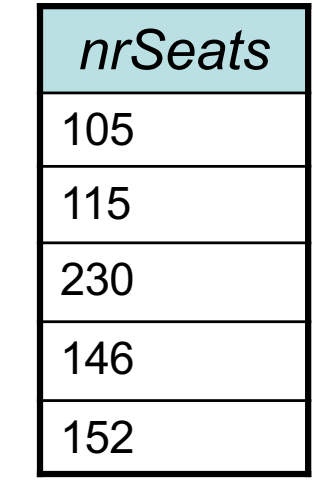

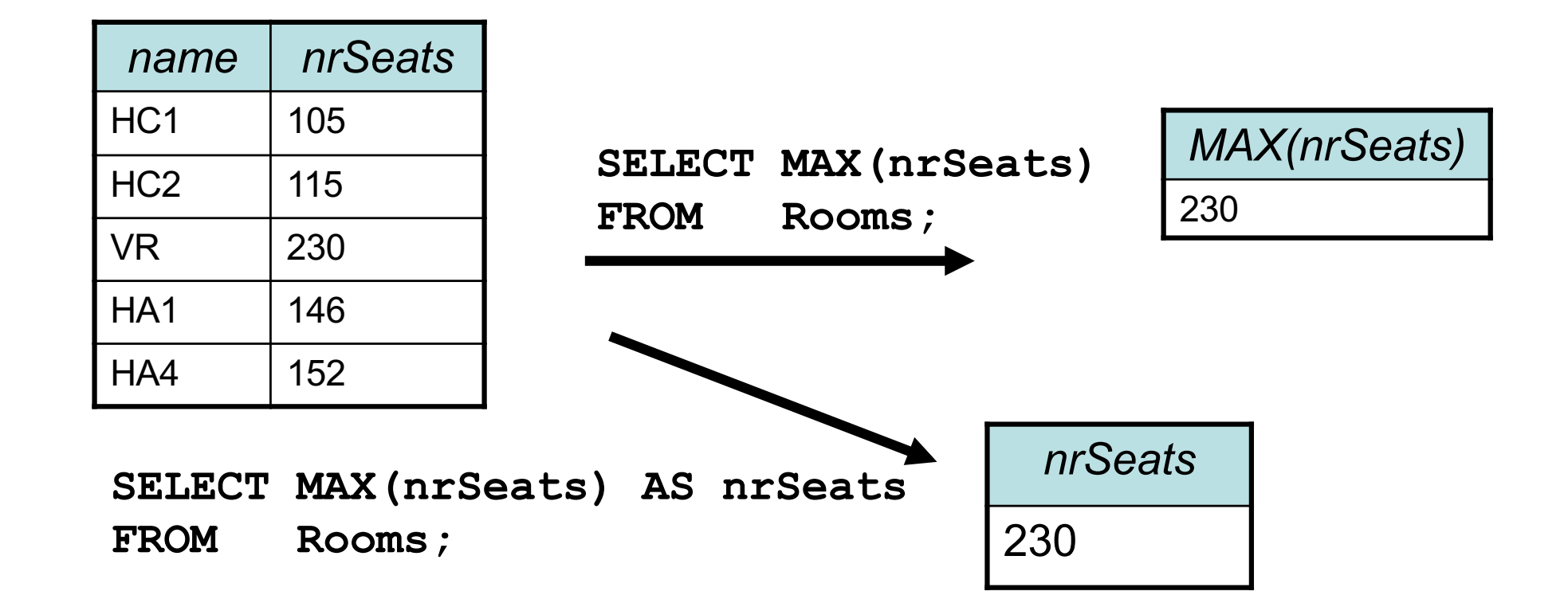

#### Quiz! New attempt

List the room(s) with the highest number of seats, and its number of seats.

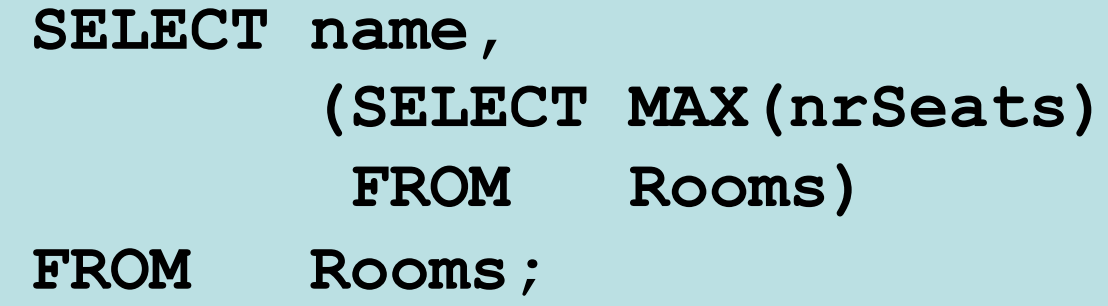

Not correct either, will list all rooms, together with the highest number of seats in any room.

Let's try yet again…

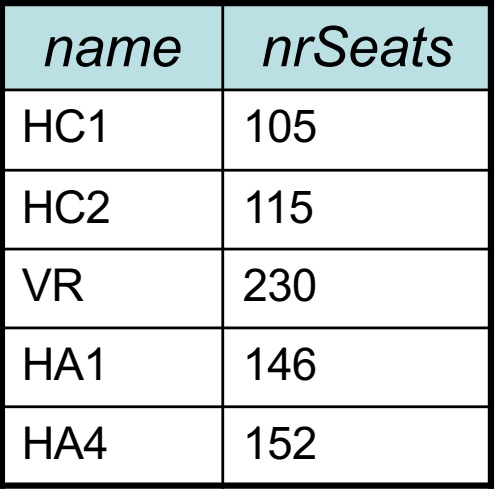

**SELECT name, (SELECT MAX(nrSeats) FROM Rooms) FROM Rooms;**

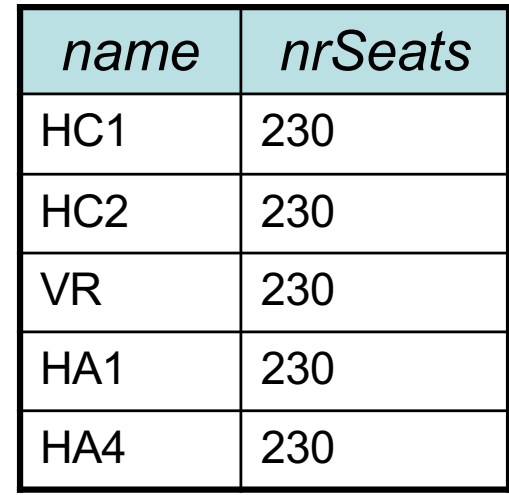

#### Quiz! New attempt

List the room(s) with the highest number of seats, and its number of seats.

```
SELECT name, nrSeats
```
- **FROM Rooms**
- **WHERE nrSeats = MAX(nrSeats);**

Still not correct, MAX(nrSeats) is not a test over a row so it can't appear in the WHERE clause!

Let's try yet again...

# Quiz!

List the room(s) with the highest number of seats, and its number of seats.

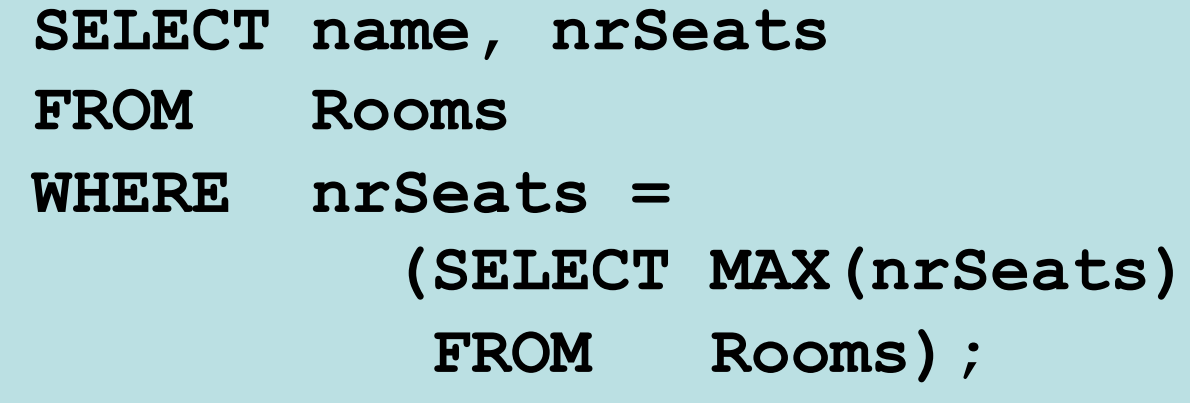

That's better!

### Single-value queries

- If the result of a query is known to be a single value (like for MAX), the whole query may be used as a value.
	- **SELECT name, nrSeats FROM Rooms**
	- **WHERE nrSeats =**

**(SELECT MAX(nrSeats)**

**FROM Rooms);**

• Dynamic verification, so be careful…

# NULL in aggregations

- NULL never contributes to a sum, average or count, and can never be the maximum or minimum value.
- If there are no non-null values, the result of the aggregation is NULL.

#### Next time, Lecture 7

More Relational Algebra and SQL